**Easy Web Save Crack Patch With Serial Key Free PC/Windows**

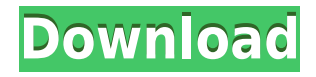

## **Easy Web Save Download PC/Windows**

(1) the easy way to save web page to HTML, Text, MS Word, RTF. (2) the history function to copy the file, bookmark the url, open the folder directly. (3) the bookmark folder function to save the selected pages in the bookmark folder (4) the send email function to send an email with the file URL and the file title. (5) the attachment browser and folder function to browse the attachment and save them to the specified folder. (6) The save image function allows you to choose different filetypes like jpg, bmp, gif, png, etc. (7) The built in browser is integrated to all the features. (8) You can choose the tabs and windows to which the bookmarks will be shown. (9) You can clear all the bookmarks by clicking the button or select multiple bookmarks and clear them at the same time. (10) You can set the default browser to "easy Web Save 2022 Crack"."You're blowing it". That's one of the quickest responses I've had to any question. I've received it during job interviews, call-backs, as well as after rejection letters. I get it from friends, family, the odd stranger on the street, and the children who want to know why I spend so much time staring at trees. This phrase is the most commonly used, and probably most universal rejection response. But it only comes from a specific, limited perspective. "Blowing it" often implies that your actions are a reflection on you. Let's say you're an extremely talented musician. You spend hours and hours practising and learning and you love what you do. That's cool, but I'd say it's more than just a hobby. You're passionate about it, and I don't see how anyone could look at your art and not be in awe of what you're capable of. On the other hand, if you're someone who thinks you're the best person for the job, that's great, but now you need to prove that. Even if you have the skills and ability and you've worked very hard, the person you're pitching your ideas and asking for a job to is likely to not be impressed. If they

## **Easy Web Save Crack+ Free X64**

- It can save what you want in many formats, including: - HTML, Text, RTF(Rich Text Format), XML, MHT (MS Office file), PNG, TIF, GIF, JPEG, WMV (Windows Media Video). - And you can even save web bookmarks, favorite pages, and hot page links directly. - Besides the standard Save button, you can also assign the hot key for each web page. - All the saved web pages in your favorite folders and make them easy to access later. Explanation: It can save the web page, including the page title, text and links. It can also save the images of the page, including the background image and the image in the page. The saved web pages can be saved into the selected folder, so you can organize them in any order you want. Can be

used as a standalone program or as an extension for Internet Explorer, Netscape, Opera, Firefox, Apple Safari. It has a handy "hot key" which can be used to quickly open the "save page" dialog. Features: - Save the current page you are viewing (you can save the page without leaving the page) - Save the current link you are viewing (you can save the page without leaving the page) - Save the current search result (you can save the page without leaving the page) - Save the entire page you are viewing (you can save the page without leaving the page) - Save the current selected text in the page (you can save the page without leaving the page) - Save the current selected image in the page (you can save the page without leaving the page) - Save the current selected image in the page (you can save the page without leaving the page) - Save the current selected image in the page (you can save the page without leaving the page) - Save the current selected image in the page (you can save the page without leaving the page) - Save the current selected image in the page (you can save the page without leaving the page) - Save the current selected image in the page (you can save the page without leaving the page) - Save the current selected image in the page (you can save the page without leaving the page) - Save the current selected image in the page (you can save the page without leaving the page) - Save the current selected image in the page (you can save the 2edc1e01e8

## **Easy Web Save Free Registration Code**

This add-on is designed to allow users to easily save content to a HTML file, text file, or other format. This allows users to easily export content that they see on the web. Here are some examples of how this extension will work: 1. Select the text you want to save from a page, image, or document. 2. Click the small "Save" button in the toolbar, located in the lower right hand corner of the browser window. 3. Select what format you want to save to. You can save to text, HTML, or RTF. 4. The selected text or page will be saved to the selected format. 5. Click the "File" menu, select "Print", and print the selected content. 6. Click the "File" menu, select "E-mail", and select the address and subject you would like to receive the selected content. 7. Click the "File" menu, select "Save As", and save the file to a location of your choice. 8. Click the "File" menu, select "Print", and print the selected content. 9. Click the "File" menu, select "Email", and select the address and subject you would like to receive the selected content. 10. Click the "Edit" menu, select "Copy" and copy the selected content. 11. Click the "Edit" menu, select "Paste", and paste the content in to a new document. 12. Click the "Edit" menu, select "Paste as Text", and copy the content to the clipboard. easyWeb is a Web browser add-on for use in Firefox or Firefox for Mobile that helps you to save web selection to HTML, Text, Word, PDF and RTF (Rich Text Format) format. If you like to make a backup, easyWeb is the best add-on for you, no other add-on can make a backup for Firefox or Firefox for Mobile as easy and simple as easyWeb can. Description: easyWeb helps you save the web selection to HTML, Text, Word, PDF and RTF (Rich Text Format) format. If you like to make a backup, easyWeb is the best add-on for you. No other add-on can make a backup for Firefox or Firefox for Mobile as easy and simple as easyWeb can. The following are the main functions of easyWeb: 1. Select what

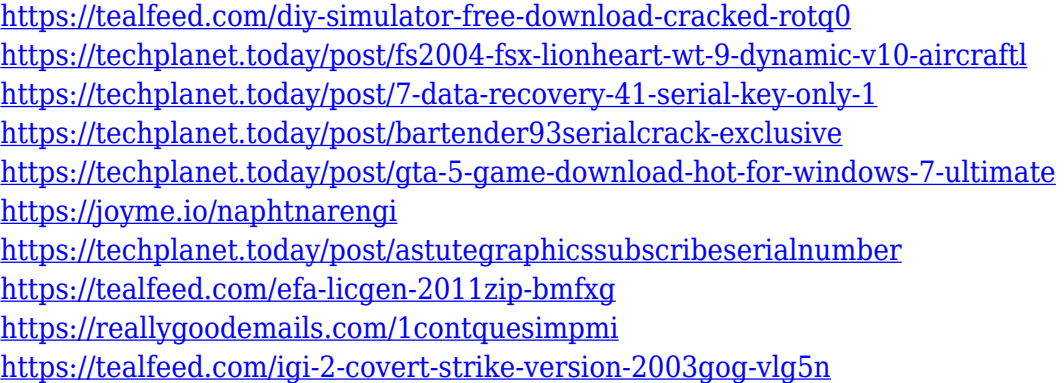

## **What's New in the?**

----------------- EasyWebSave is a browser addon to help you save what you select from web page easily and quickly. With it, you can save the web selection to HTML, Text, MS Word, RTF(Rich Text Format) directly. No worry about the web advertisement banner or any other you don't want any more. EasyWebSave just save what you want exactly! Features: ---------- \* Easily Save web content to MS Word, HTML, Text directly. \* Save any internet browser web contents, such as images, videos, links, pages directly. \* Support webpage of google, bing, yahoo and other. \* Save web content easily and quickly. \* Without internet bandwidth limitation. See also: ----------- If you have any problems or ideas about EasyWebSave, please feel free to contact us at: Thanks for your interest! We have read the information about the agreement of the user experience. Please understand that we also have some limitations for the business, such as copyrights, pricing, selling, etc. Please do not hold against us, if we sometimes have to adjust our business strategy. We will do our best to make you satisfied. Support: --------- If you have any problems, please feel free to contact us through our email: team.easywebsave.cn Q: scrapy java script spider running forever I'm trying to run a simple spider using scrapy my spider file is as follows: import scrapy from django.conf.urls.defaults import \* from Products.models import \* from TutorialSpider.tutorialspider import TutorialSpider def parse(self, response): self.log('hi') self.log('hello') yield { 'product\_name': response.css('a.product-title::text').extract\_first(), 'product\_description': response.css('div.info::text').extract\_first() } I used this code scrapy crawl Products -o items.csv -t json But then I find that the spider is running forever and is not finished. and it keeps generating output: 2018-09-25 11:07:30 [scrapy.utils.log] INFO: Scrapy 1.5.0 started (bot: Products) 2018-09-25 11:07:30 [scrapy.utils.log] INFO: Overridden settings: {'NEW

# **System Requirements:**

OS: Windows 7 (32/64 bit) Windows 7 (32/64 bit) Processor: Intel Core i5 (3.0 GHz) or AMD equivalent or better Intel Core i5 (3.0 GHz) or AMD equivalent or better Memory: 4 GB RAM (32-bit) / 6 GB RAM (64 bit) 4 GB RAM (32-bit) / 6 GB RAM (64-bit) Hard Drive: 16 GB free hard drive space 16 GB free hard drive space Graphics: NVIDIA GeForce GTX

<https://bfamm.org/2022/12/12/download-manager-password-dump-crack-activation-code-with-keygen/> <https://www.linkablecity.com/wp-content/uploads/2022/12/alauans.pdf> <https://teenmemorywall.com/wp-content/uploads/2022/12/jamama.pdf> <https://localdealmonster.com/wp-content/uploads/2022/12/Icons-by-Vikkingita.pdf>

<https://javabluetooth.org/free-bib-maker-crack-2022/>

<https://lanoticia.hn/advert/assets-packager-updated-2022/> <https://someuae.com/wp-content/uploads/2022/12/PhotoS-Crack-Download-X64.pdf> <http://imbnews.com/vscoloroutput/>